# dayOfTheWeekToString()

This function returns the day of the week of any given timestamp in text form.

#### **Syntax**

dayOfTheWeekToString(timestamp, timeZone, language) #Output: Text

## Examples

| Parser expression                                                   | Description                                                                                                    |
|---------------------------------------------------------------------|----------------------------------------------------------------------------------------------------|
| <pre>dayOfTheWeekToString({issue. dueDate}, LOCAL, USER_LANG)</pre> | This example returns the day of the week as text.                                                                                                    |
|                                                                     | If the due date was set to <b>March 25th, 2020 23:15</b> and the user's Jira language was set to <b>English</b> , the output would be <b>Friday</b> . |

#### Additional information

Parameters used in this function

| Parameter | Input (data type) | Description                                                                                                    |
|-----------|-------------------|----------------------------------------------------------------------------------------------------|
| timestamp | NUMBER            | The parameter must be valid <b>timestamp</b> . Usually this value is retrieved from a field (e.g. due date, created date). |
| timeZone  | TIMEZONE          | The time zone used for the calculation.                                                                                    |
| language  | LANGUAGE          | The language used for the calculation.                                                                                     |

## Output

This function returns a TEXT

If you need the day of the week as a number, please see dayOfTheWeek().

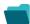

## Use cases and examples

Use case

No content found.